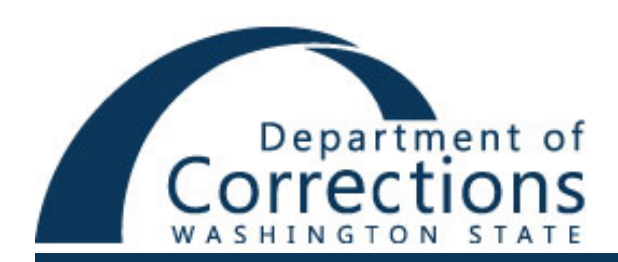

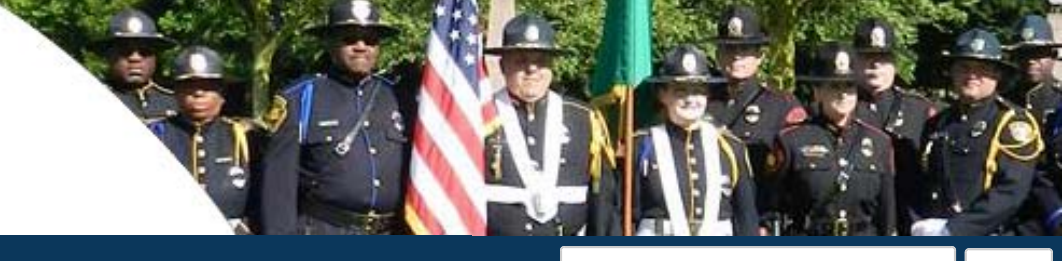

**[Family & Friends](http://www.doc.wa.gov/family/default.asp) [Victims](http://www.doc.wa.gov/victims/default.asp) [Facilities](http://www.doc.wa.gov/facilities/default.asp) [Offender Info](http://www.doc.wa.gov/offenderinfo/default.aspx) [Community](http://www.doc.wa.gov/community/default.asp) [Jobs](http://www.doc.wa.gov/jobs/default.asp) [About DOC](http://www.doc.wa.gov/aboutdoc/default.asp)**

Search... **Go** 

#### [Family and Friends](http://www.doc.wa.gov/family/default.asp) **Services**

**[Emergencies](http://www.doc.wa.gov/family/emergencies.asp)** 

[Family Support](http://www.doc.wa.gov/family/familysupport.asp)

[Incarcerated Veterans](http://www.doc.wa.gov/family/veterans.asp)

[Mail and Packages](http://www.doc.wa.gov/family/mail.asp)

[Prison Life](http://www.doc.wa.gov/family/offenderlife/default.asp)

[Sending Money](http://www.doc.wa.gov/family/sendmoney.asp)

**[Telephones](http://www.doc.wa.gov/family/telephone.asp)** 

[Advance Payments](http://www.doc.wa.gov/family/telephoneadvancepay.asp)

**Exercise Asked Ouestions** 

**[Visiting](http://www.doc.wa.gov/family/visits.asp)** 

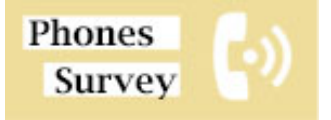

# **K** Phone Calls – Telephone Communication

We know that telephone calls are important to maintaining family contacts. Our tips will help your phone call stay connected and ensure continued phone contact.

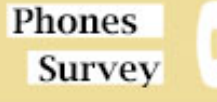

Department of Corrections plans to find a replacement of Offender Communications Systems; starting with the existing phone system. In order to include as much customer feedback into the requirements, we developed two surveys.This survey is for the family and friends of the incarcerated. Please click on the survey button to begin the survey.

A seperate [Offender survey](https://www.surveymonkey.com/r/inmatesphones) is being processed for offenders to participate in.

## Offender Phone System

Global Tel\* link (GTL) is the offender phone system provider for DOC.

The GTL phone number is 800-483-8314.

Value Added Communications (VAC) and [ConnectNetwork.com](https://www.connectnetwork.com/portal) are departments within GTL.

When you receive a call, you hear a pre–recorded message naming the correctional facility and the offender. Then, you can:

- Accept the collect call
- Deny the collect call
- Set up a prepaid account

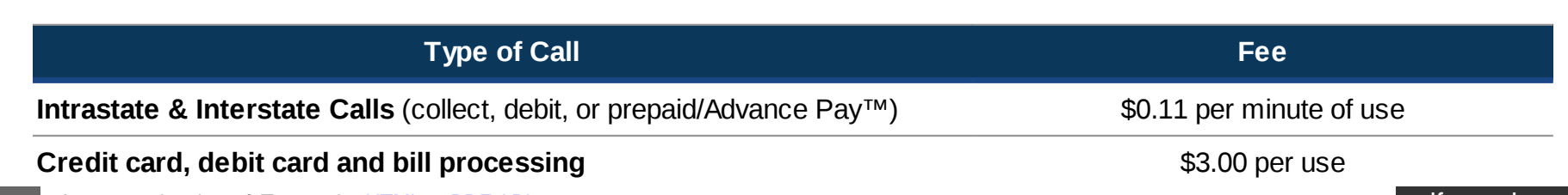

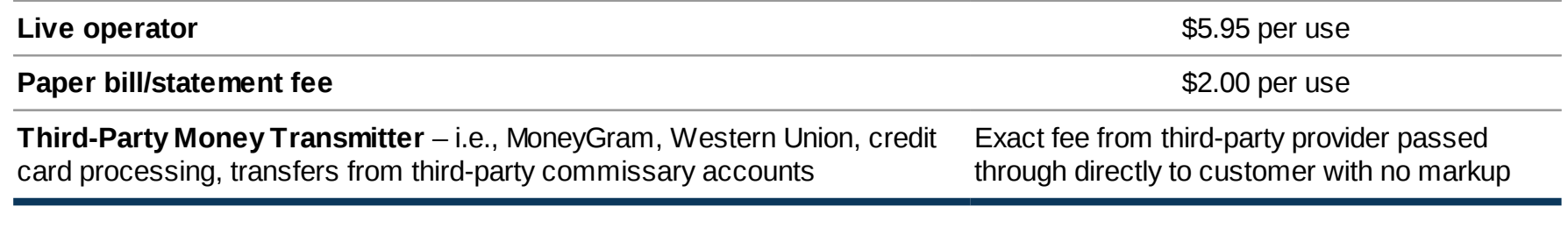

#### Pre-paid Calls

If you will be setting up a [pre-paid account,](http://www.doc.wa.gov/family/telephoneadvancepay.asp) the call will be delayed and the offender will be asked to wait at least 30 minutes before trying to call the number again in order to provide you time to establish an account.

### Phone Call Tips

There is a 20–minute telephone call time limit. Both parties will hear a message at three intervals that tells them how much time remains (2 minutes, 1 minute, 30 seconds). After 20 minutes, the telephone call will automatically disconnect.

- Don't attempt a three–way call
- Don't try to transfer the call
- Don't put the offender on hold
- Don't use or answer "call waiting"

**Questions? Hours of Operation?** See [ConnectNetwork's website](https://www.connectnetwork.com/learnmore/ContactUsWA.jsp) for up-to-date contact information, live customer service, and hours of operation:

### International Telephone Calls

Individual facilities may allow offenders to place international calls if an advance pay account has been established. The offender may ask if this is allowed at his or her particular facility and what procedures need to be followed.

### Emergency Contact Needs

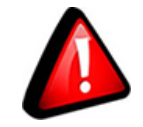

All family emergencies must go through the facility [emergency messages process](http://www.doc.wa.gov/family/emergencies.asp) at your offender's location. If you have a death in the family or other emergent need to contact your offender, call the Corrections Counselor. After regular hours, contact the shift officer.

### Connect through eMessaging!

All DOC prisons now have an [eMessaging](http://www.doc.wa.gov/family/jpay.asp) capability to send and receive emails utilizing JPay. Offenders' families and friends can write electronic letters. For more information, please view the [JPay webpage,](http://www.doc.wa.gov/family/jpay.asp) or contact JPay directly at [www.JPay.com](http://www.jpay.com/) or by phone **1-800-574-5729**.

[Home](http://www.doc.wa.gov/default.asp) | [News](http://www.doc.wa.gov/news/default.asp) | [Policies](http://www.doc.wa.gov/policies/default.aspx) | [Contact Us](http://www.doc.wa.gov/contact.asp) | [Honoring Fallen Staff](http://www.doc.wa.gov/news/remembrance.asp) | [En Español](http://www.doc.wa.gov/espanol/default.asp) | [Privacy Policy](http://www.doc.wa.gov/siteinfo/privacy.asp) | [Rule Making Activity](http://www.doc.wa.gov/rules/) | [For DOC Staff](http://www.doc.wa.gov/employees.asp) | [Site Info](http://www.doc.wa.gov/siteinfo/) Copyright © 2015 Department of Corrections

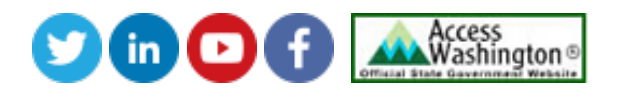